## 东北大学秦皇岛分校职务科技成果披露备案流程

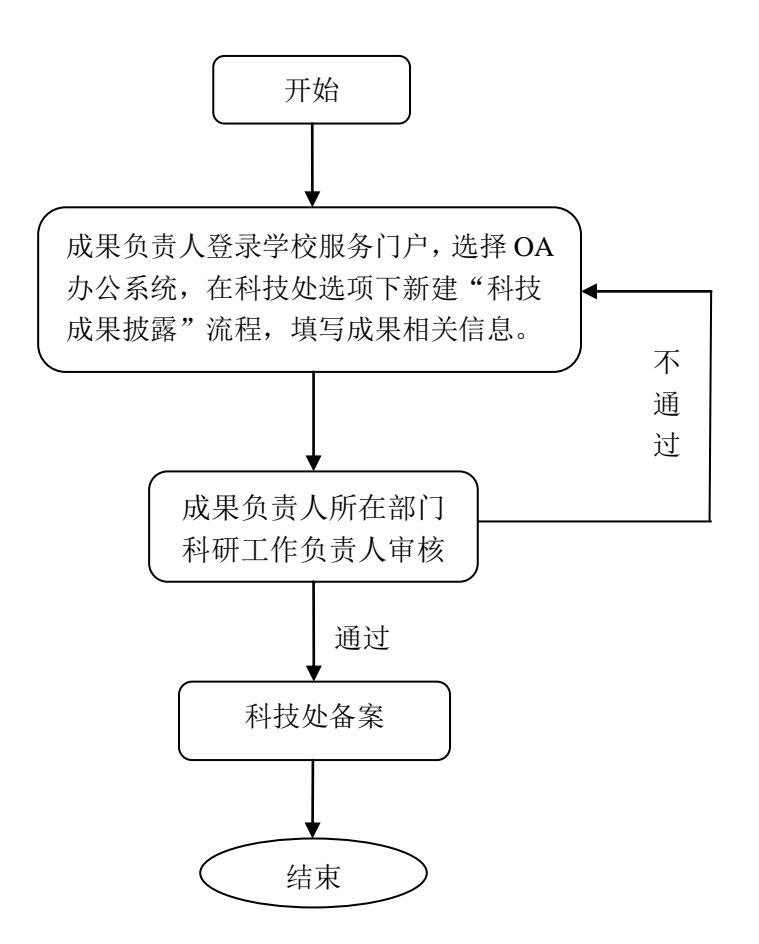